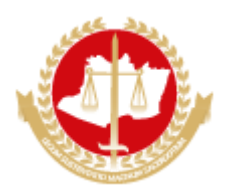

## **MINISTÉRIO PÚBLICO DO ESTADO DO AMAZONAS Avenida Coronel Teixeira, 7995 - Bairro Nova Esperança - CEP 69037-473 - Manaus - AM - www.mpam.mp.br**

## **EDITAL DE CIÊNCIA DE ELIMINAÇÃO DE DOCUMENTOS Nº 2.2023.CPAD.0963342.2023.000840**

O Presidente da Comissão Permanente de Avaliação Documental - CPAD, designado(a) pela Portaria n° 1501/2021/PGJ, publicada no Diário Oficial do Ministério Público do Estado do Amazonas - DOMPE nº 2165, de 05 de julho de 2021, de acordo com a Listagem de Eliminação de Documentos n° 2.2023, disponibilizada para consulta na área de Gestão Documental, no site do Ministério Público do Estado do Amazonas, acessada através do link https://www.mpam.mp.br/home-gestaodocumental/publicacoes-gestao-documental, faz saber a quem possa interessar que a partir do 30º (trigésimo) dia subsequente à data de publicação deste Edital no Diário Oficial do Ministério Público do Estado do Amazonas - DOMPE, se não houver oposição, a Sra. Vânia Lúcia Hounsell de Barros da Costa e o Sr. Alexsandro Silva dos Santos, secretário da CPAD, eliminarão 50 (cinquenta) caixas box relativas aos documentos, órgãos e datas-limite discriminados na Listagem de Eliminação de Documentos informada acima.

Os interessados, no prazo citado, poderão requerer, às suas expensas e mediante petição dirigida à Comissão Permanente de Avaliação Documental da Procuradoria-Geral de Justiça, a retirada ou cópias de documentos, avulsos ou processos, bem como o desentranhamento ou cópias de folhas de um processo.

Manaus, 16 de janeiro de 2023

Assinado eletronicamente

*Presidente da* Comissão Permanente de Avaliação Documental *-* CPAD

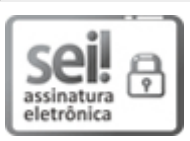

Documento assinado eletronicamente por **Carlos José Alves de Araújo**, **Promotor(a) de Justiça de Entrância Final**, em 03/03/2023, às 11:25, conforme art. 1º, III, "b", da Lei 11.419/2006.

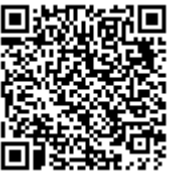

A autenticidade do documento pode ser conferida no link http://sei.mpam.mp.br/sei/controlador\_externo.php? [acao=documento\\_conferir&id\\_orgao\\_acesso\\_externo=0](http://sei.mpam.mp.br/sei/controlador_externo.php?acao=documento_conferir&id_orgao_acesso_externo=0) informando o código verificador **0963342** e o código CRC **E386B56B**.

2023.000840 v5